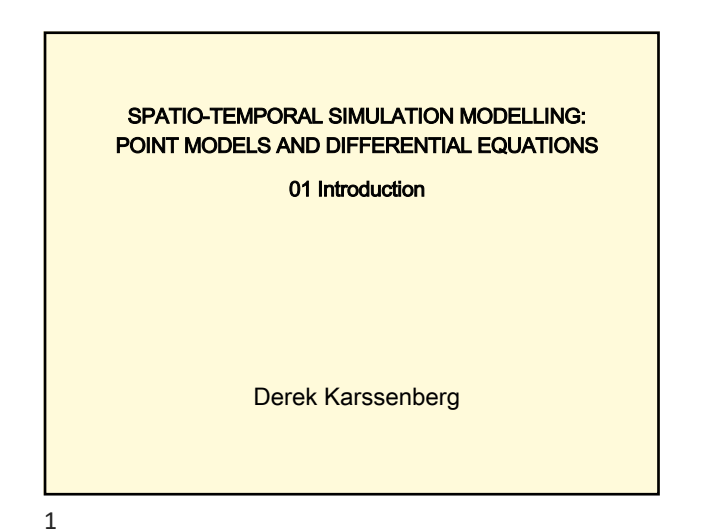

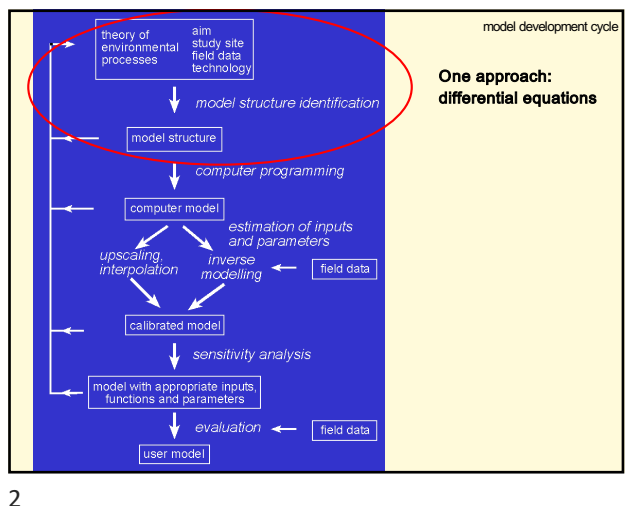

introduction **Differential equations** • in dynamic models  $-$  give rate of change · mainly point functions · often used in model structure - vegetation growth - flow of water into or out of storages - radio-active decay  $-$  etc, etc • need to be integrated to be used in a model - analytical  $-$  numerical

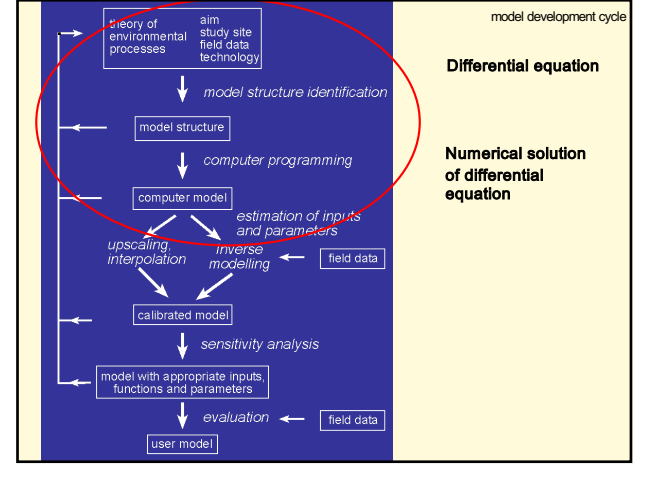

 $\overline{4}$ 

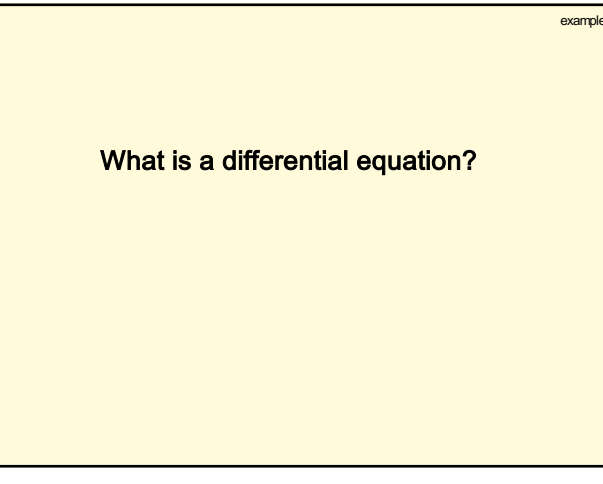

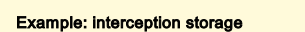

 $y(t + \Delta t) = y(t) + k \cdot y(t) \cdot \Delta t$ 

- amount of water in interception storage (m)  $\overline{y}$
- $\boldsymbol{k}$ fraction of water in the interception storage that leaves the interception storage per second (s<sup>-1</sup>, negative value)

example

 $\Delta t$ time step length (s)

6

 $\overline{3}$ 

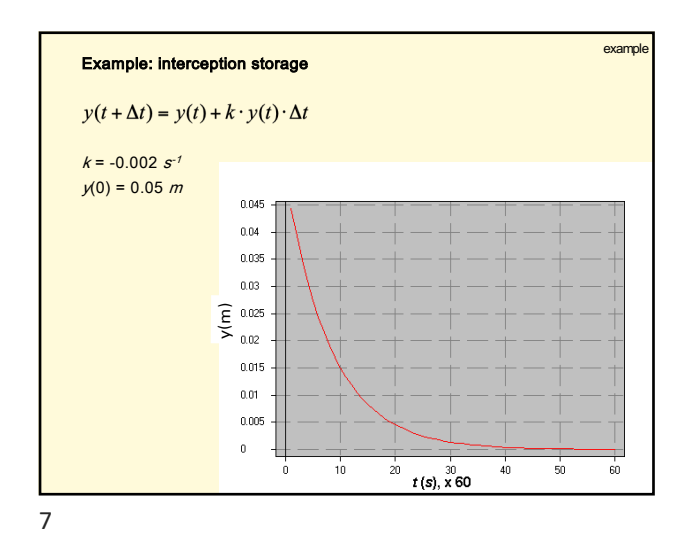

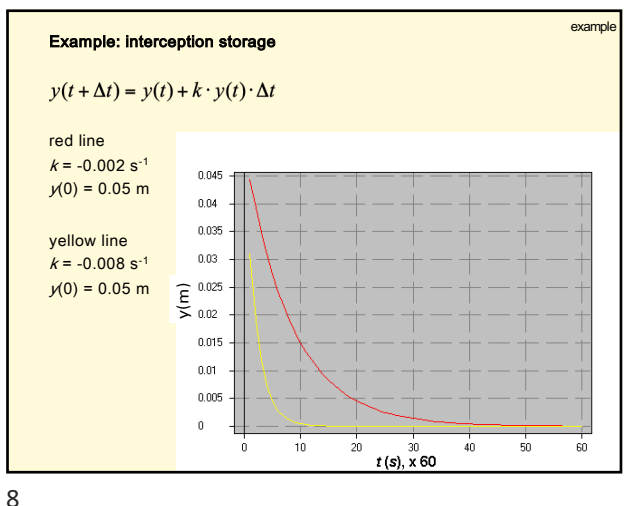

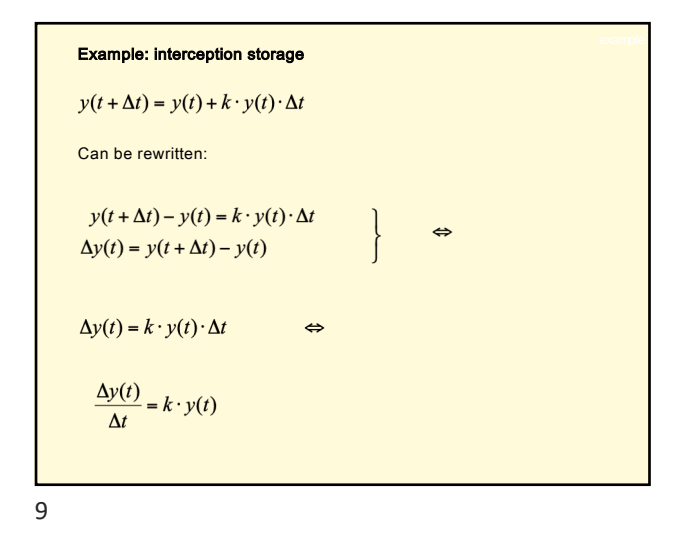

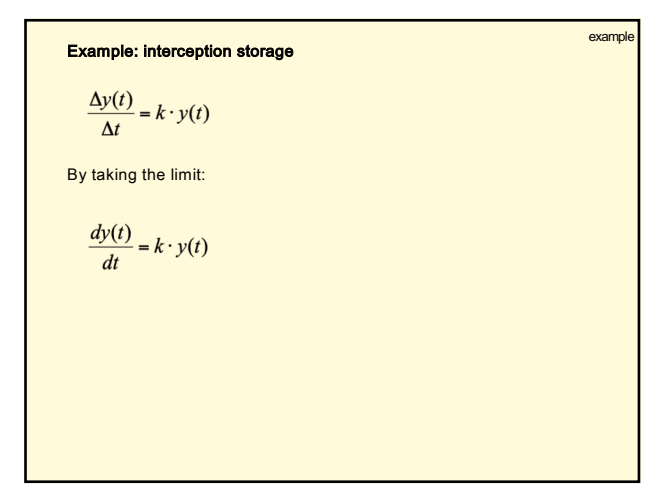

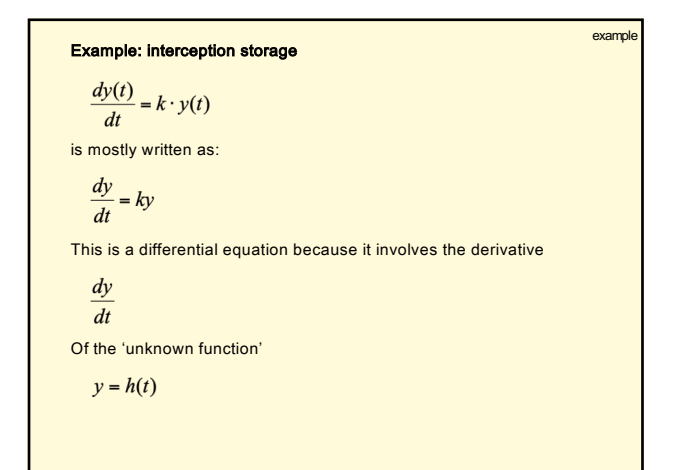

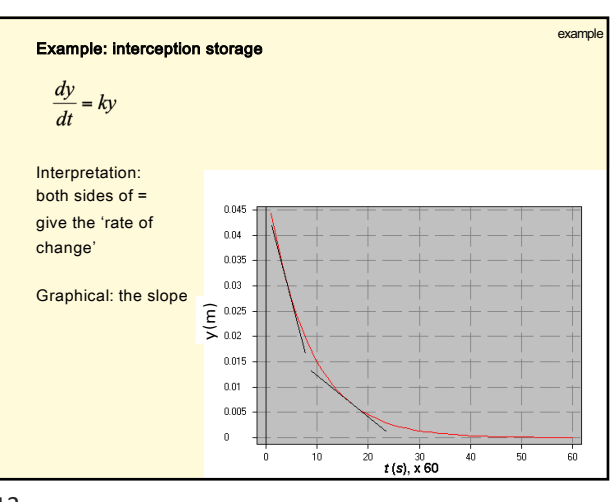

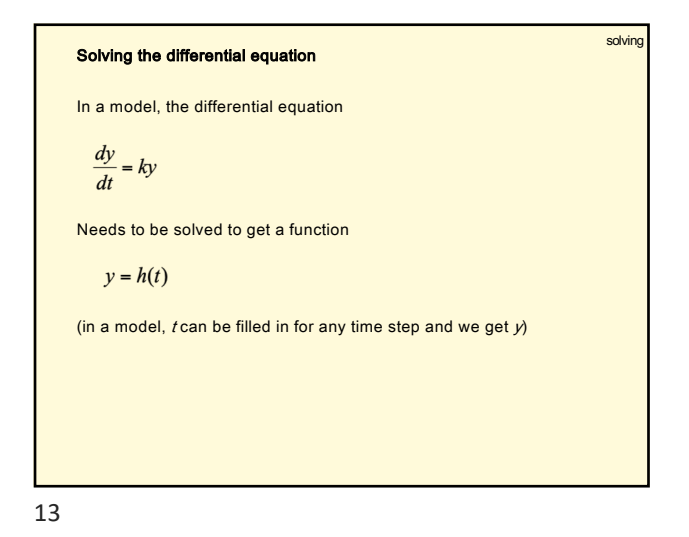

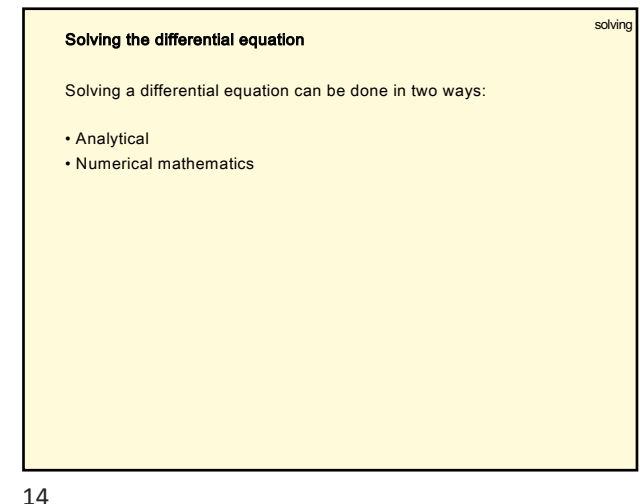

Analytical solution Example, analytical solution: initial value problem The solution of the initial value problem  $\frac{dy}{dt} = ky,$  $y(t_0) = y_i$ Is (by integration)  $y(t) = y_i e^{kt}$ With initial condition of  $y$  (at  $t = 0$ ), i.e. initial amount of water in  $y_i$ interception store

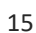

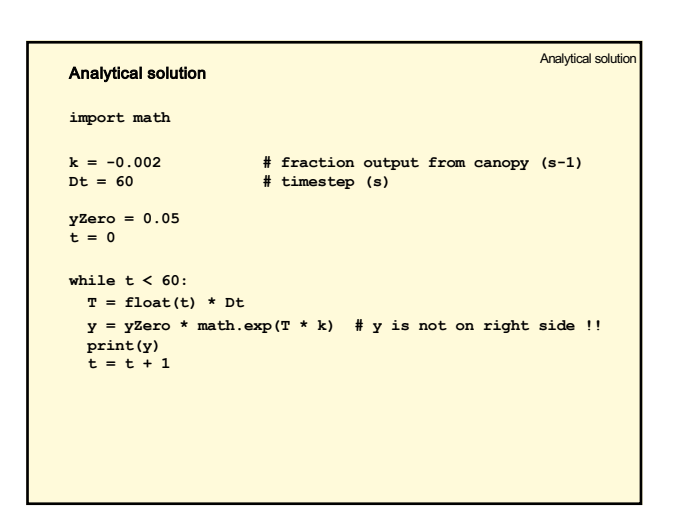

16

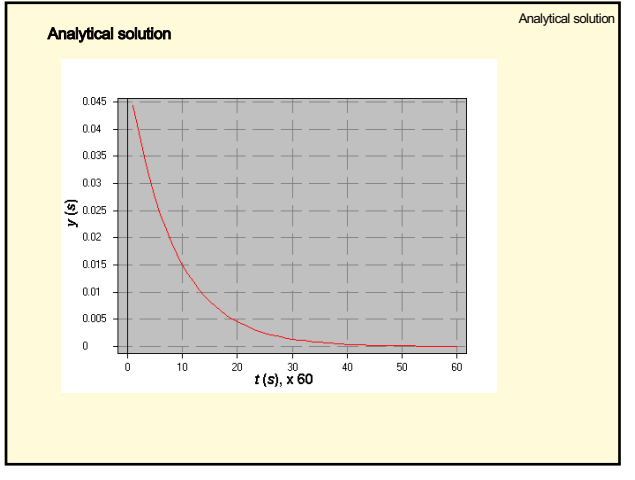

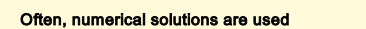

- Many differential equations cannot be solved analytically
- Numerical solutions are relatively simple to program (not all)
- Numerical solutions are sufficiently precise for most applications

Numerical solution

• Modellers can't do maths...

18